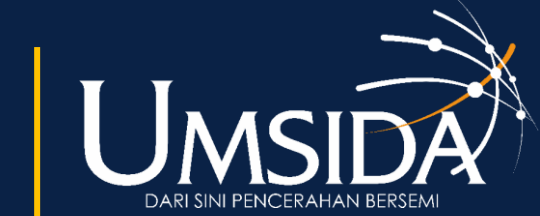

UNIVERSITAS MUHAMMADIYAH SIDOARJO

#### **PENGENALAN RUMAH ADAT BERBASIS AUGMENTED REALITY MENGGUNAKAN UNITY 3D PADA PLATFORM ANDROID**

Oleh: Achmad Rizky Bagas Prasetyo, Rohman Dijaya Informatika Universitas Muhammadiyah Sidoarjo Juni, 2024

www.umsida.ac.id o umsida1912 v umsida1912 f universitas umsida1912

# Pendahuluan

Budaya Indonesia tercermin dalam berbagai aspek kehidupan, salah satunya melalui ragam rumah adat yang tersebar di seluruh nusantara. Rumah adat bukan hanya struktur fisik, tetapi juga simbol sejarah, kebudayaan, dan identitas daerah atau kelompok masyarakat. Setiap jenis rumah adat memiliki karakteristik unik yang menggambarkan kearifan lokal dan kehidupan tradisional yang diwariskan dari generasi ke generasi. Namun, banyak rumah adat di Indonesia menghadapi tantangan dalam menjaga keberlangsungannya karena globalisasi, urbanisasi, dan modernisasi, serta kurangnya pemahaman dan apresiasi masyarakat terhadap nilai budaya tradisional.

Untuk mengatasi tantangan tersebut, diperlukan pendekatan inovatif yang menggabungkan tradisi dengan teknologi modern. Salah satu solusi menjanjikan adalah penggunaan teknologi augmented reality (AR) dalam pelestarian dan pengenalan rumah adat. AR memungkinkan pengguna melihat dan berinteraksi dengan objek virtual di dunia nyata melalui perangkat elektronik seperti smartphone atau kacamata khusus. Judul skripsi yang diambil adalah "Pengenalan Rumah Adat Berbasis Augmented Reality Menggunakan Unity 3D Pada Platform Android," yang mencerminkan fokus penelitian pada penggunaan AR dalam memperkenalkan dan melestarikan rumah adat Indonesia dengan metode Extreme Programming (XP).

universitas<br>muhammadiyah<br>sidoarjo

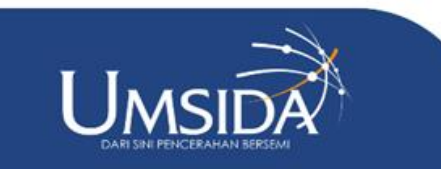

# Pertanyaan Penelitian (Rumusan Masalah)

- 1. Bagaimana cara merancang aplikasi pengenalan rumah adat berbasis augmented reality (AR) tanpa penanda (markles) menggunakan unity 3d pada platform Android dengan menerapkan metode *extreme programming* ?
- 2. Bagaimana cara mengembangkan aplikasi pengenalan rumah adat berbasis augmented reality (AR) tanpa penanda (markles) menggunakan unity 3d pada platform Android dengan menerapkan metode *extreme programming* ?

[O]

www.umsida.ac.id

universitas<br>muhammadiyah<br>sidoario

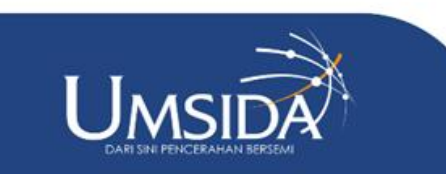

#### Metode

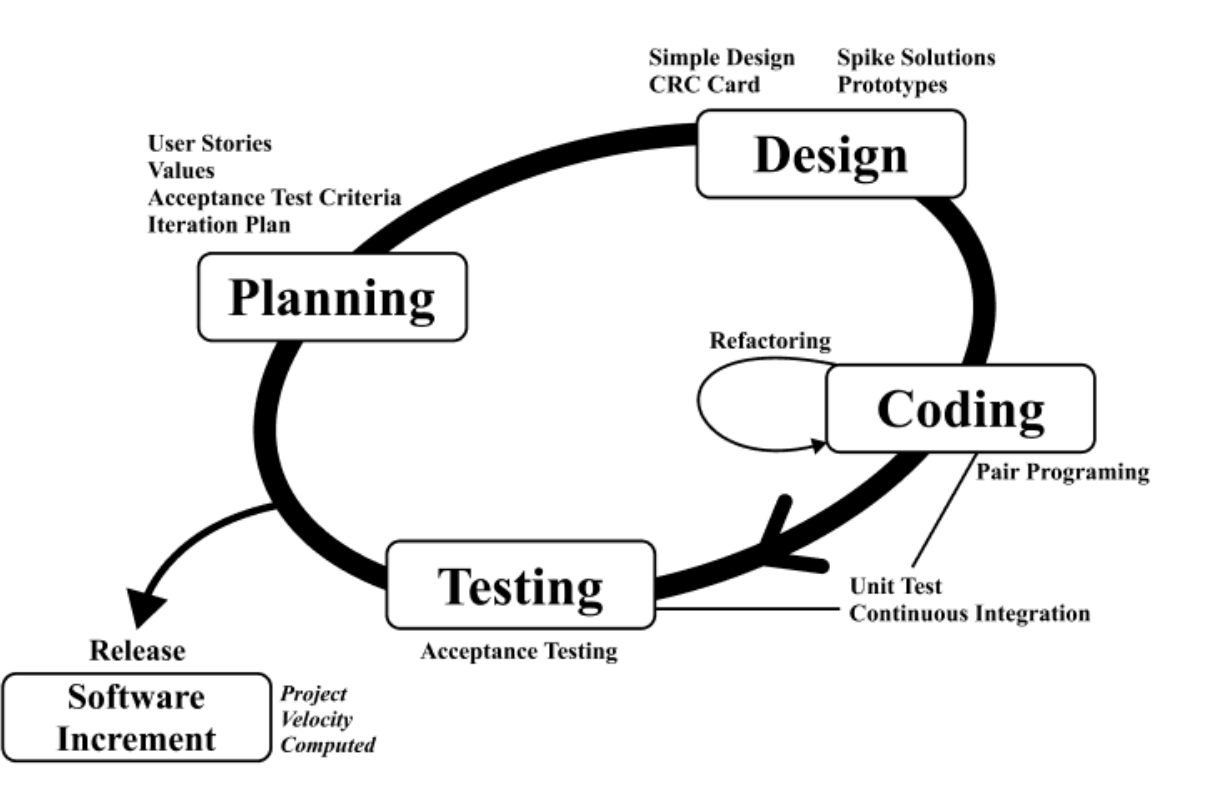

Extreme Programming atau XP, adalah salah satu metode rekayasa perangkat lunak yang banyak digunakan oleh para pengembang, untuk memenuhi kebutuhan pengembangan perangkat lunak yang memerlukan adaptasi cepat terhadap perubahan, cocok untuk tim yang tidak terlalu besar dan berada dalam satu lokasi, dengan tujuan menciptakan perangkat lunak yang memiliki kualitas tinggi, meningkatkan produktivitas, dan mengurangi biaya yang terjadi ketika terjadi perubahan

universitas<br>muhammadiyah<br>sidoarjo

umsida1912

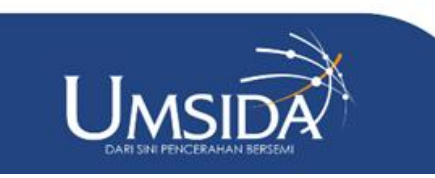

www.umsida.ac.id (O) umsida1912 umsida1912

# Design Flowchart

Flowchart merupakan gambaran visual dari urutan langkah-langkah atau proses dalam sebuah diagram. Ini digunakan untuk menggambarkan langkah-langkah yang diperlukan untuk menyelesaikan suatu tugas, prosedur, atau proses secara sistematis.

www.umsida.ac.id [O]

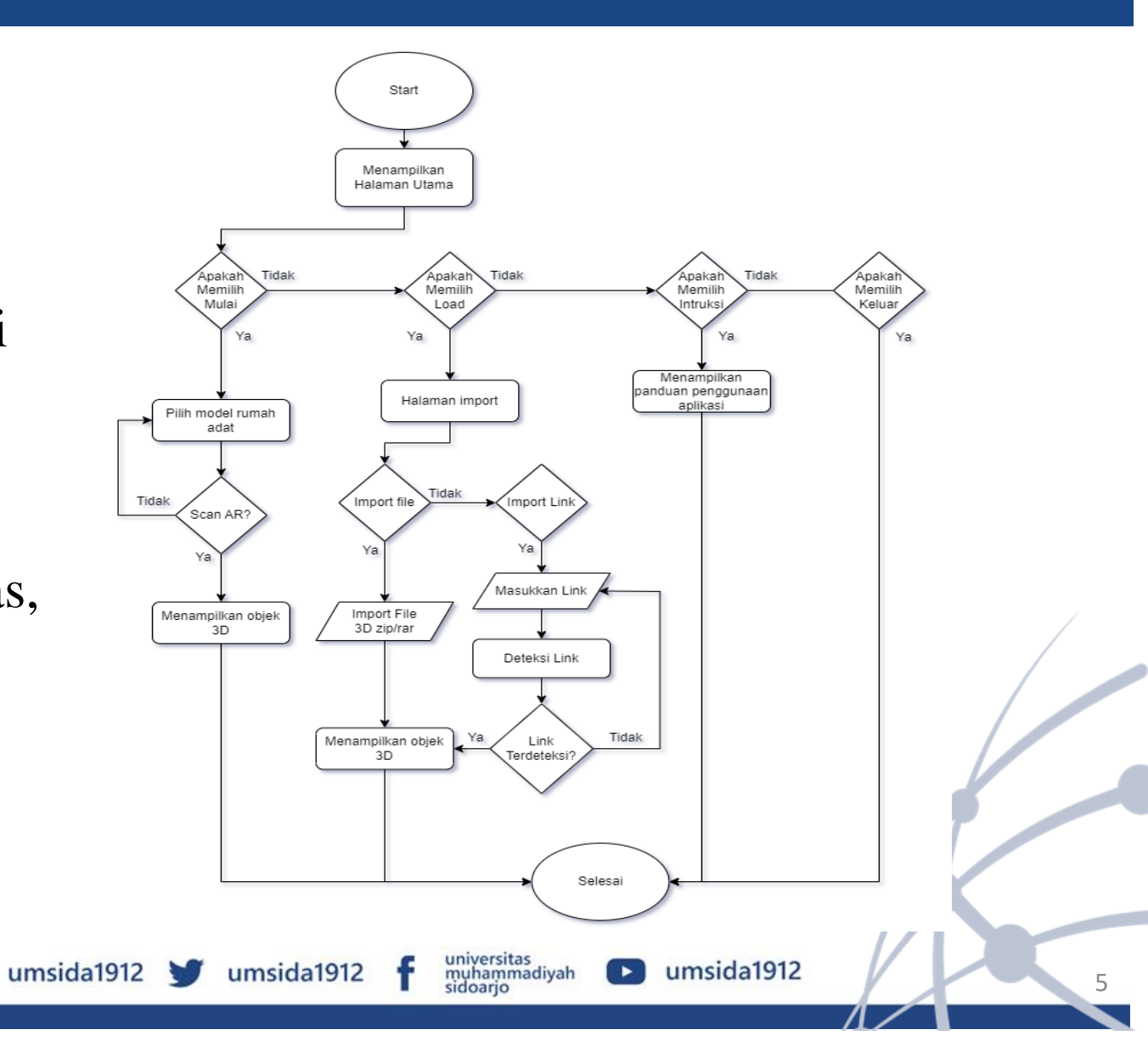

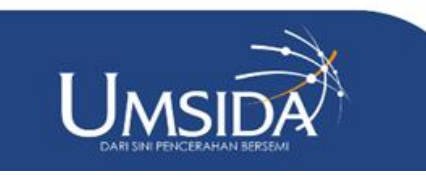

## Design User Interface

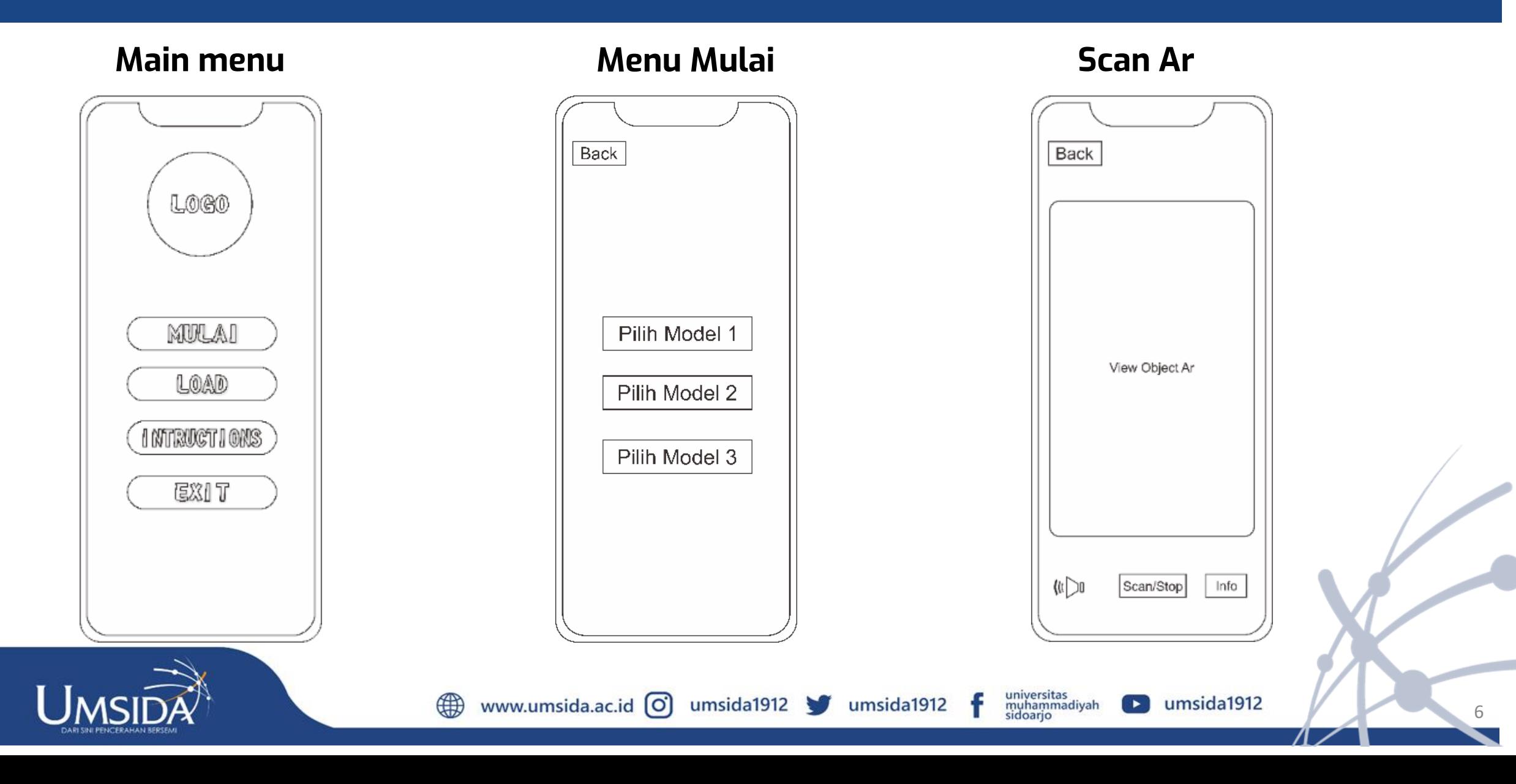

# Design Flowchart

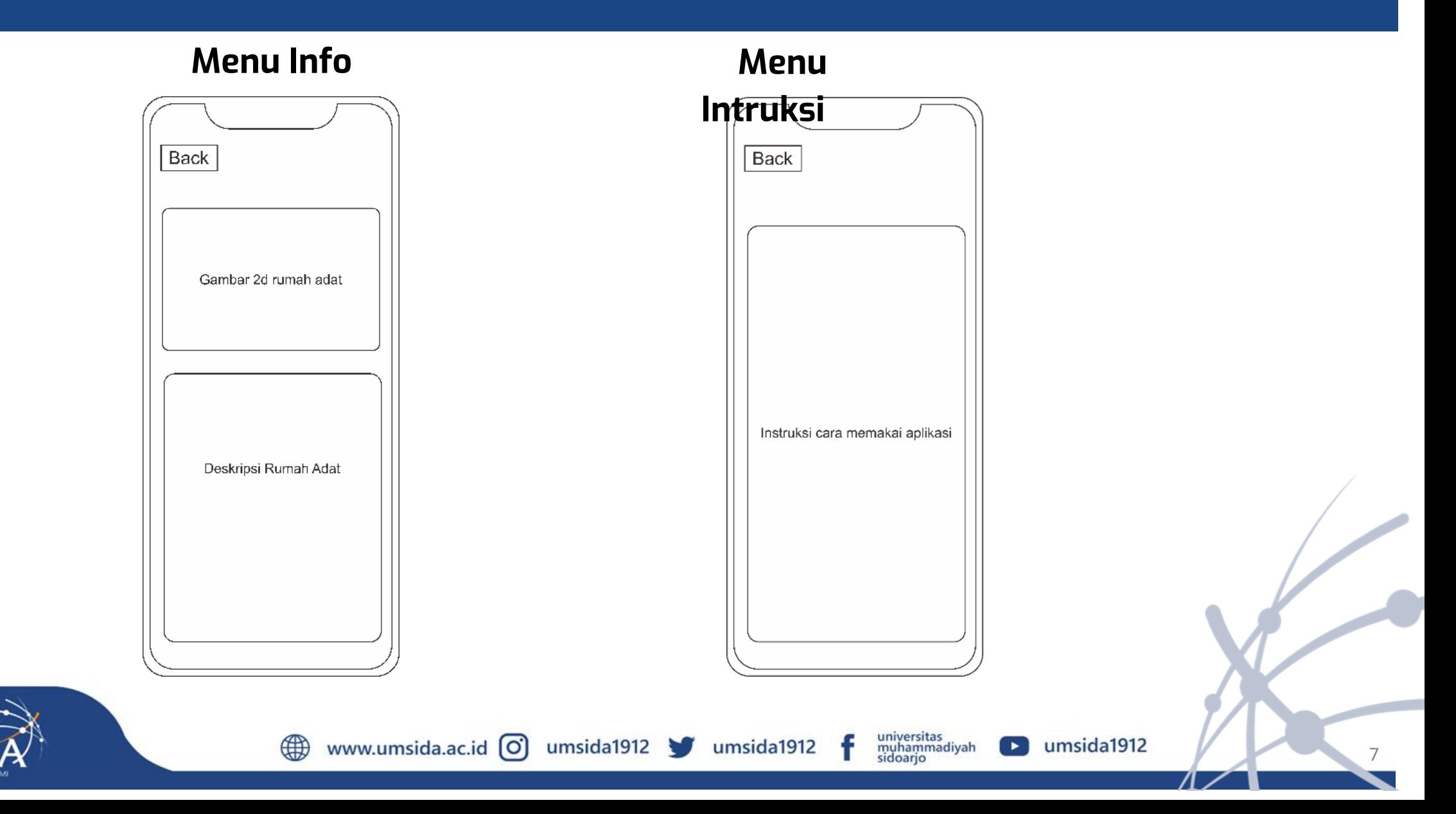

#### **1. Halaman Menu Utama**

Halaman ini merupakan halaman pertama yang akan diakses setelah masuk ke aplikasi, yang berfungsi untuk menampilkan berbagai menu yang dapat dijelajahi. Menu-menu yang tersedia antara lain Menu Mulai, Menu Instruksi, dan Menu Keluar

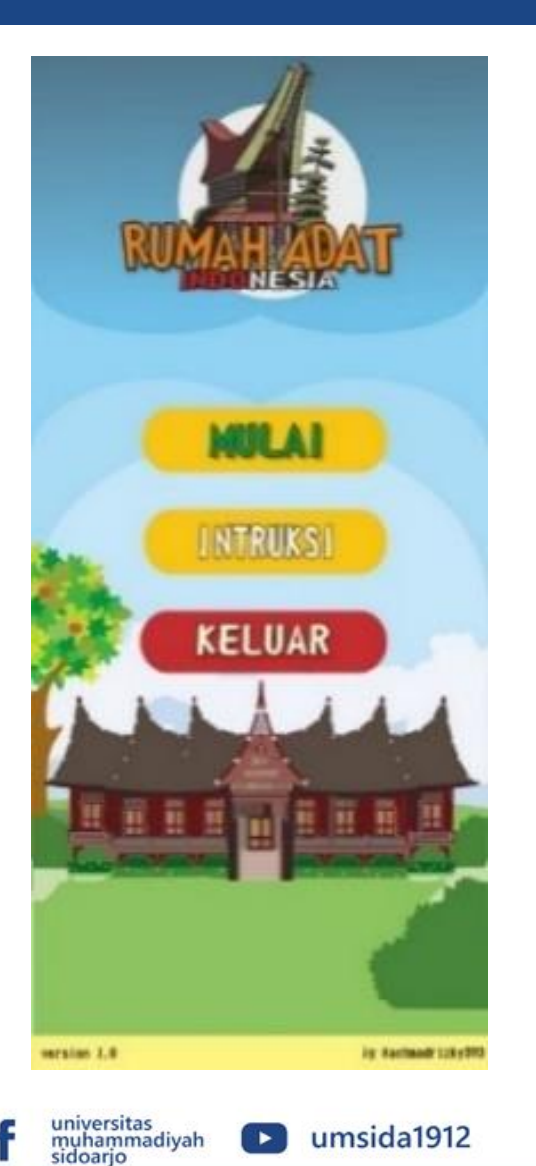

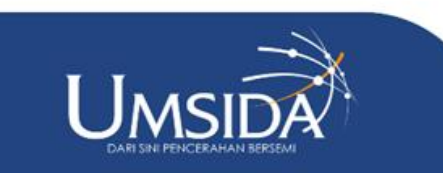

#### **2. Halaman Menu Intruksi**

Halaman ini memiliki fungsi untuk menyajikan informasi mendetail tentang metode dan kendala dalam penggunaan aplikasi selama proses pemindaian objek 3D. Pengguna dapat menemukan panduan komprehensif yang mencakup berbagai aspek, mulai dari persiapan sebelum memulai pemindaian hingga langkah-langkah mengatasi masalah teknis. Misalnya, jika objek tidak muncul selama pemindaian AR, halaman ini menyediakan solusi praktis dan saran untuk memastikan kelancaran proses

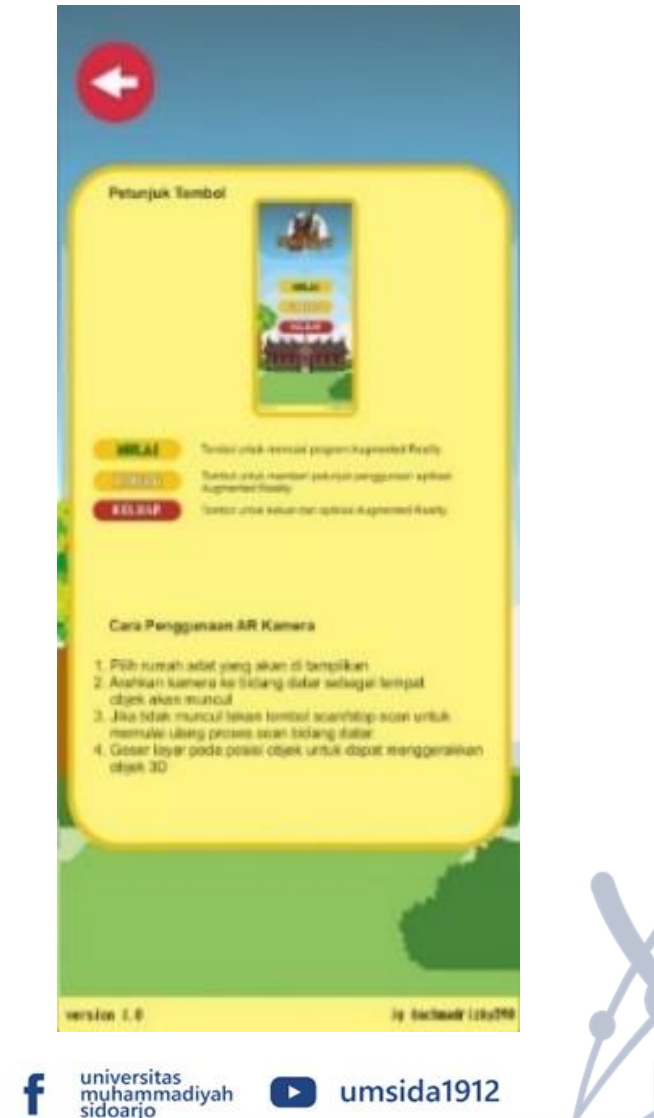

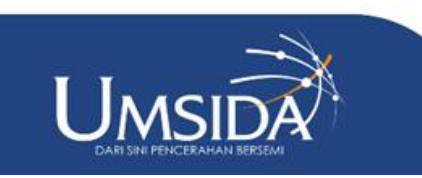

www.umsida.ac.id [O] umsida1912 umsida1912

#### **3. Halaman Menu Mulai**

Halaman ini akan menampilkan pilihan menu rumah adat yang tersedia, antara lain Jawa, Batak, Toraja, Aceh, dan Minangkabau. Berfungsi untuk menentukan objek rumah adat mana yang akan dilihat dan dipelajari pengguna

www.umsida.ac.id $\overline{O}$  umsida1912

umsida1912

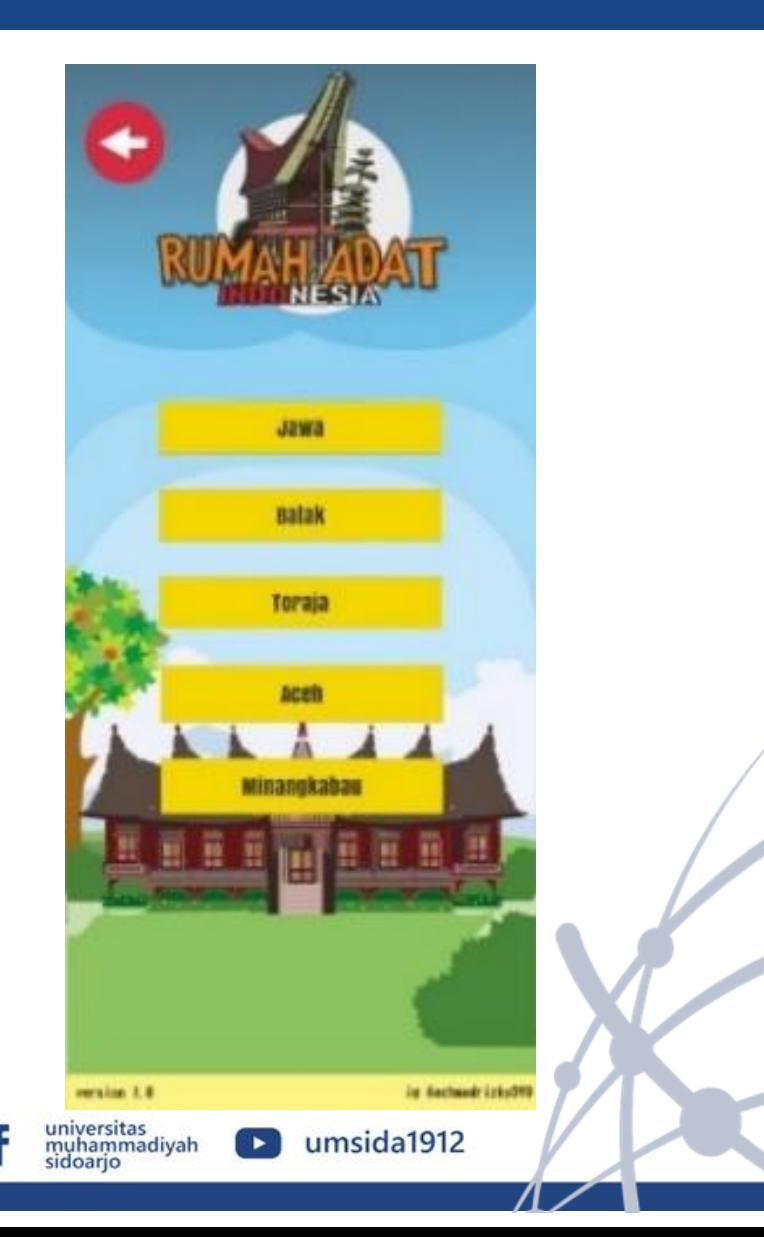

10

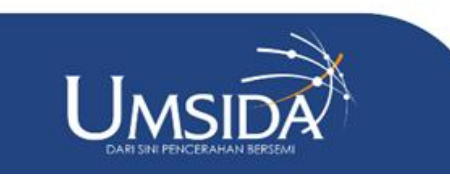

umsida1912

umsida1912

#### **4. Halaman Scan Ar**

Halaman ini akan menampilkan pilihan menu rumah adat yang tersedia, antara lain Jawa, Batak, Toraja, Aceh, dan Minangkabau. Berfungsi untuk menentukan objek rumah adat mana yang akan dilihat dan dipelajari pengguna

www.umsida.ac.id (O)

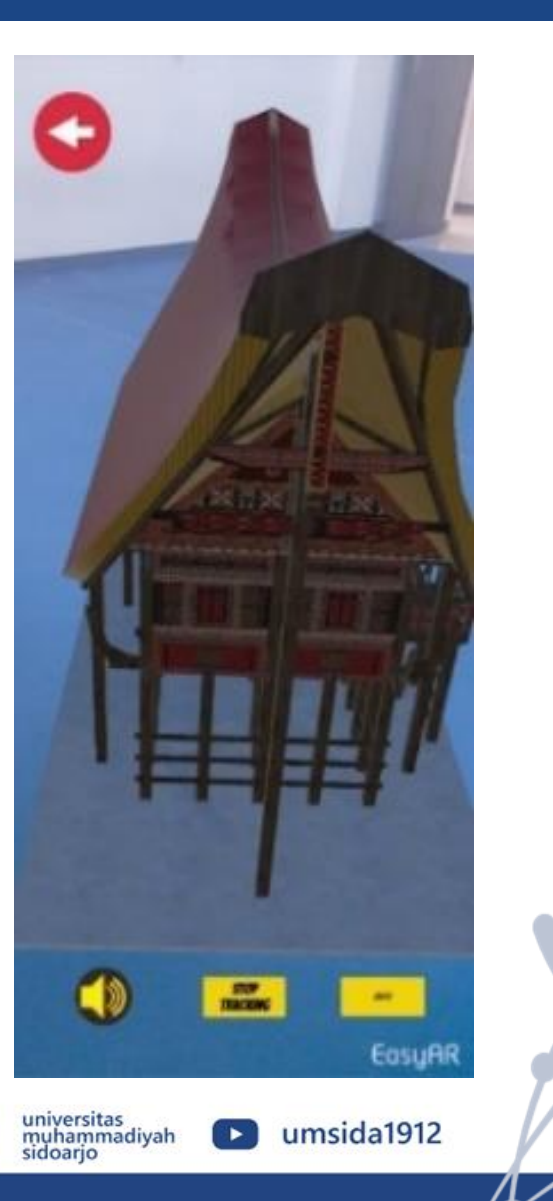

11

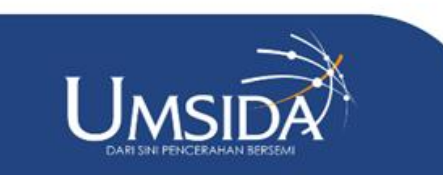

#### **5. Tombol Stop Tracking**

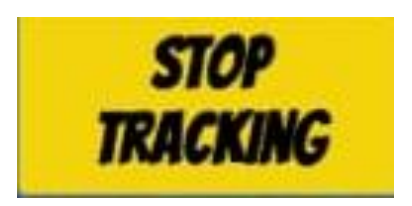

Tombol ini memiliki fungsi penting untuk mengendalikan proses pemindaian AR, memungkinkan pengguna untuk menghentikan pemindaian yang sedang berlangsung dan memulai kembali pemindaian AR sesuai kebutuhan

#### **6. Tombol Suara**

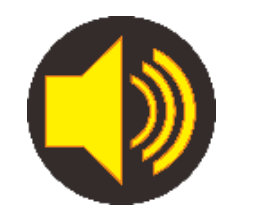

Tombol ini memiliki fungsi untuk mengaktifkan penjelasan suara mengenai sejarah dan adat budaya dari rumah adat, memungkinkan pengguna mendengarkan informasi yang disampaikan secara verbal tentang latar belakang historis dan kebudayaan yang melekat pada rumah adat tersebut

universitas<br>muhammadiyah<br>sidoarjo

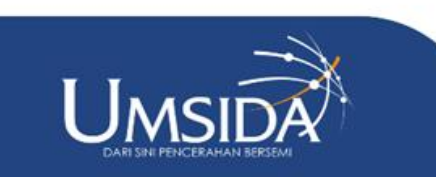

#### **7. Halaman Info**

Halaman ini berfungsi untuk menyajikan materi mengenai sejarah dan budaya dari rumah adat yang ditampilkan. Selain itu, halaman ini juga menyediakan gambar asli atau gambar 2D dari rumah adat tersebut.

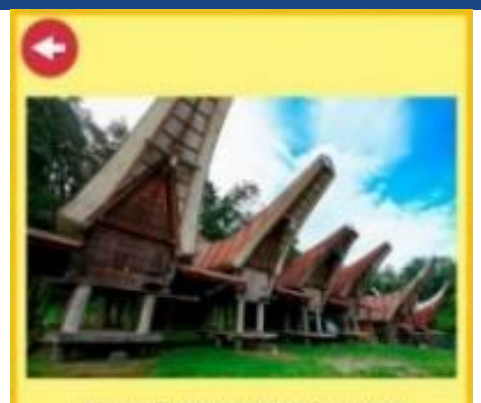

**RUMAH ADAT TONGKONAN** 

check louise, paint scholaters securities accompanies, second dengan atap melengkung tinggi mirip perahu terbalik, terbuat dari bahan alami seperti juk atau bambu. Rumah ini dibangun di atas tiang-tiang kayu kokoh untuk perlindungan dari banjir dan binatang berbahaya, serta memastikan sirkulasi udara yang baik. Tata letaknya simetris, dengan ruang utama di tengah sebagai tempat berkumpul keluarga besar, dan ruang-ruang lainnya di sisisisi rumah. Rumah ini dihiasi dengan ukiran kayu rumit bermotif yang melambangkan sejarah. kepercayaan, dan kehidupan masyarakat Toraja. Selain tempat tinggal, Tongkonan berperan sebagai pusat kegiatan sosial dan budaya masyarakat Toraja, seperti upacara adat dan pertemuan penting. Rumah adat ini dilestankan sebagai simbol identitas dan kebanggaan budaya Toraja

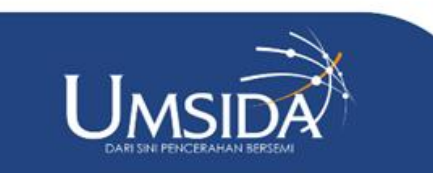

#### **Hasil Pengujian Sistem**

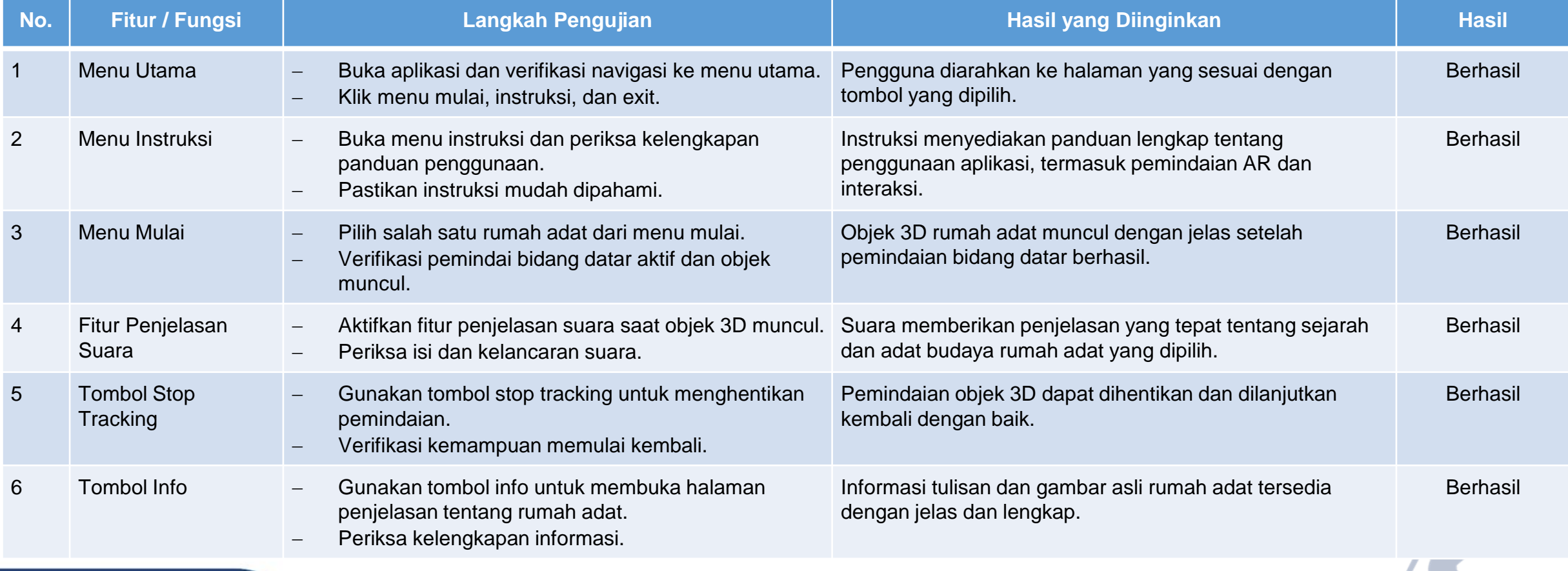

www.umsida.ac.id o umsida1912

universitas<br>muhammadiyah<br>sidoarjo

umsida1912

umsida1912

 $\blacktriangleright$ 

14

 $\overline{\phantom{a}}$ 

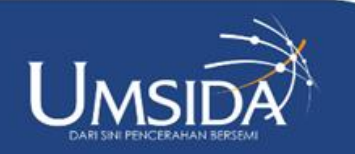

∰

# Temuan Penting Penelitian

Penelitian ini telah berhasil mengembangkan aplikasi pengenalan rumah adat berbasis augmented reality menggunakan Unity 3D pada platform Android. Implementasi metodologi Extreme Programming (XP) terbukti efektif dalam menghasilkan perangkat lunak yang adaptif terhadap perubahan, dengan kualitas tinggi dan produktivitas yang meningkat. Hasil pengujian sistem menunjukkan bahwa seluruh fitur utama aplikasi, termasuk navigasi menu, pemindaian AR, penjelasan suara, dan informasi budaya, berfungsi dengan baik dan memberikan pengalaman pengguna yang memuaskan. Aplikasi ini dapat berperan signifikan dalam melestarikan dan memperkenalkan budaya rumah adat Indonesia kepada masyarakat luas melalui pendekatan yang inovatif dan interaktif. Dengan demikian, teknologi augmented reality memiliki potensi besar sebagai alat edukasi dan pelestarian budaya di era digital

www.umsida.ac.id o umsida1912

universitas<br>muhammadiyah<br>sidoario

umsida1912

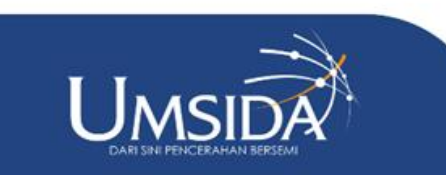

## Manfaat Penelitian

Penelitian ini bermanfaat untuk pelestarian budaya dengan menggunakan teknologi augmented reality (AR) yang memperkenalkan rumah adat Indonesia secara menarik dan interaktif. Aplikasi AR ini berfungsi sebagai alat edukatif, meningkatkan pemahaman dan apresiasi masyarakat terhadap rumah adat, serta memupuk kebanggaan dan identitas budaya. Selain itu, aplikasi ini juga berpotensi meningkatkan pariwisata dengan menawarkan pengalaman wisata yang unik dan interaktif.

umsida1912

www.umsida.ac.id [O]

universitas<br>muhammadiyah<br>sidoarjo

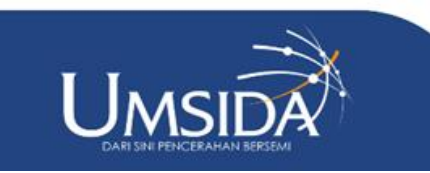

## Referensi

- [1] M. Muhammad, C. A. Maradjado, and N. Nurdin, "Perancangan Aplikasi Pengenalan Rumah Adat Berbasis Android," Jurnal Elektronik Sistem Informasi dan Komputer, vol. 4, no. 2, pp. 23–36, 2021.
- [2] K. N. Utami, H. Wulandari, M. Y. Mahendra, and D. Safitri, "Analisis Bangunan Bersejarah Kota Tua Berdasarkan Filosofi Flaneur," CaLLs: Journal of Culture, Arts, Literature, and Linguistics, vol. 9, no. 1, pp. 53–64, 2023.
- [3] I. Insyiroh, C. Taurusta, and S. Suprianto, "Perancangan aplikasi pengenalan ikon wisata kota surabaya berbasis augmented reality," Jurnal Pendidikan Informatika dan Sains, vol. 12, no. 1, pp. 123–135, 2023.
- [4] M. Fachruddin, R. Dijaya, and M. A. Rosid, "Replication of the Climbing Post on Mount Arjuno Using Augmented Reality (AR) with the Open Asset Import Library Method," Procedia of Engineering and Life Science, vol. 4, Jul. 2023, doi: 10.21070/pels.v4i0.1428.
- [5] A. Prasetyo, "ANALISIS SOFTWARE DEVELOPMENT KIT & METODE AUGMENTED REALITY: TINJAUAN SISTEMATIS," Science Tech: Jurnal Ilmu Pengetahuan dan Teknologi, vol. 7, no. 2, pp. 52–66, 2021.
- [6] T. Sumarni et al., "PENERAPAN AUGMENTED REALITY MARKERLESS PADA MEDIA PROMOSI PERUMAHAN (Studi Kasus CV.Khansa Kirani)," vol. 04, 2022.
- [7] N. Hasanah, M. B. Triyono, G. N. I. P. Pratama, Fadliondi, and I. G. N. D. Paramartha, "Markerless Augmented Reality in Construction Engineering Utilizing Extreme Programming," in Journal of Physics: Conference Series, IOP Publishing Ltd, Jan. 2021. doi: 10.1088/1742-6596/1737/1/012021.
- [8] L. Fitriani, R. E. G. Rahayu, and R. Firmansyah, "Rancang Bangun Media Pembelajaran Pengenalan Organ Dalam Tubuh Manusia dengan Penerapan Metode Augmented Reality," Jurnal Algoritma, vól. 18, no. 2, pp. 574–582, 2021.
- [9] G. Putra and B. R. Fajri, "Rancang Bangun Aplikasi Android Pengenalan Unsur Atom Pada Mata Pelajaran Kimia Berbasis Augmented Reality," Jurnal Pendidikan Tambusai, vol. 6, no. 1, pp. 1142–1148, 2022.
- [10] D. Indra, A. Yunus, and M. Ahsan, "RANCANG BANGUN APLIKASI AUGMENTED REALITY PADA TUMBUHAN DENGAN METODE MARKERLESS UNTUK PENGEMBANGAN MEDIA PENGENALAN DI BALITKABI," BIMASAKTI: Jurnal Riset Mahasiswa Bidang Teknologi Informasi, vol. 6, no. 1, pp. 39–49, 2023.
- [11] S. Subandi, I. Hastuti, and A. N. Azura, "Rancang Bangun Aplikasi Pengenalan Tokoh Dan Pahlawan Lokal Banjarmasin Berbasis Mobile Augmented Reality Pada Museum Wasaka Banjarmasin," POROS TEKNIK, vol. 14, no. 1, pp. 18–27, 2022.
- [12] A. Muslim, K. Septianzah, and M. Hidayah, "Implementasi Vr Aplikasi Pengenalan Pariwisata Kabupaten Bogor Menggunakan Mobile UI Flutter Android," in Semnas Ristek (Seminar Nasional Riset dan Inovasi Teknologi), 2023.
- [13] E. R. Samudra, Y. Hadi, and T. Oktiarso, "Perancangan Sistem Pemenuhan Material Minibus PT XYZ dengan Metode System Development Life Cycle," Jurnal Sains dan Aplikasi Keilmuan Teknik Industri (SAKTI), vol. 3, no. 2, pp. 121–136, Dec. 2023, doi: 10.33479/jtiumc.v3i2.70.

universitas<br>muhammadiyah<br>sidoarjo

 $\Box$  umsida1912

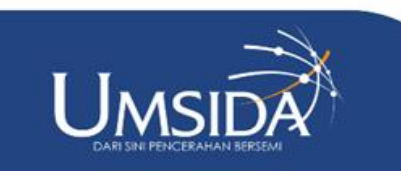

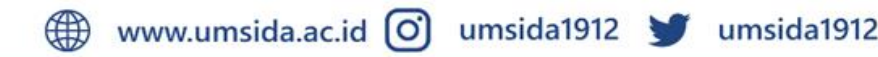

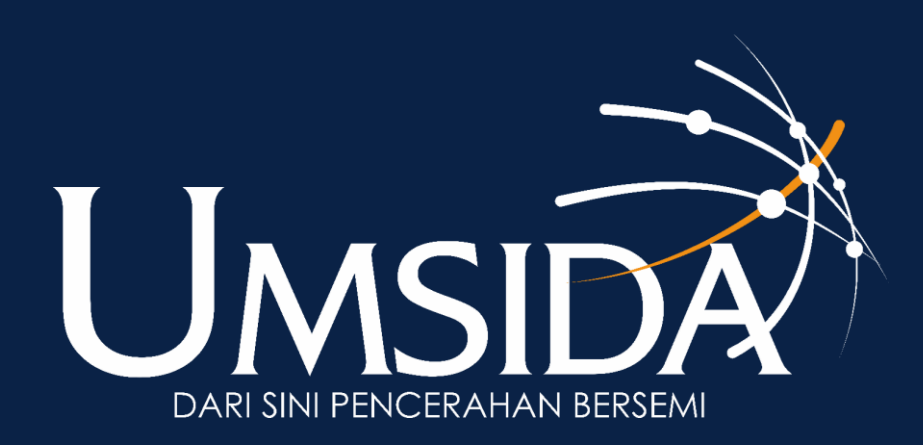